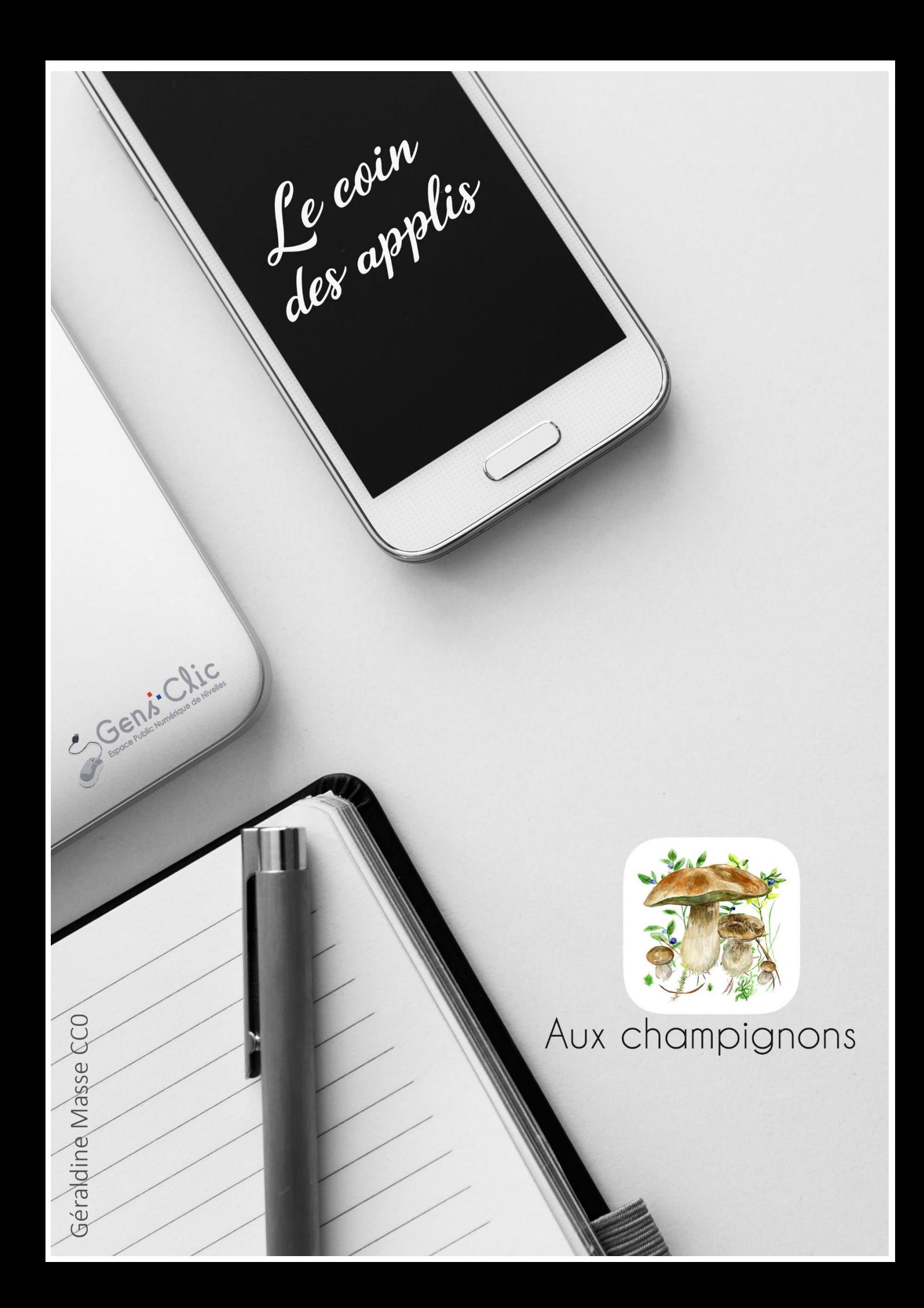

#### <span id="page-1-0"></span>**Aux champignons en quelques mots**

Merlin Bird ID vous permet de reconnaître les champignons.

Notez bien que cette application n'est pas infaillible ! Vous ne devez l'utiliser qu'à titre consultatif.

Android et iOS.

Gratuit.

<span id="page-1-1"></span>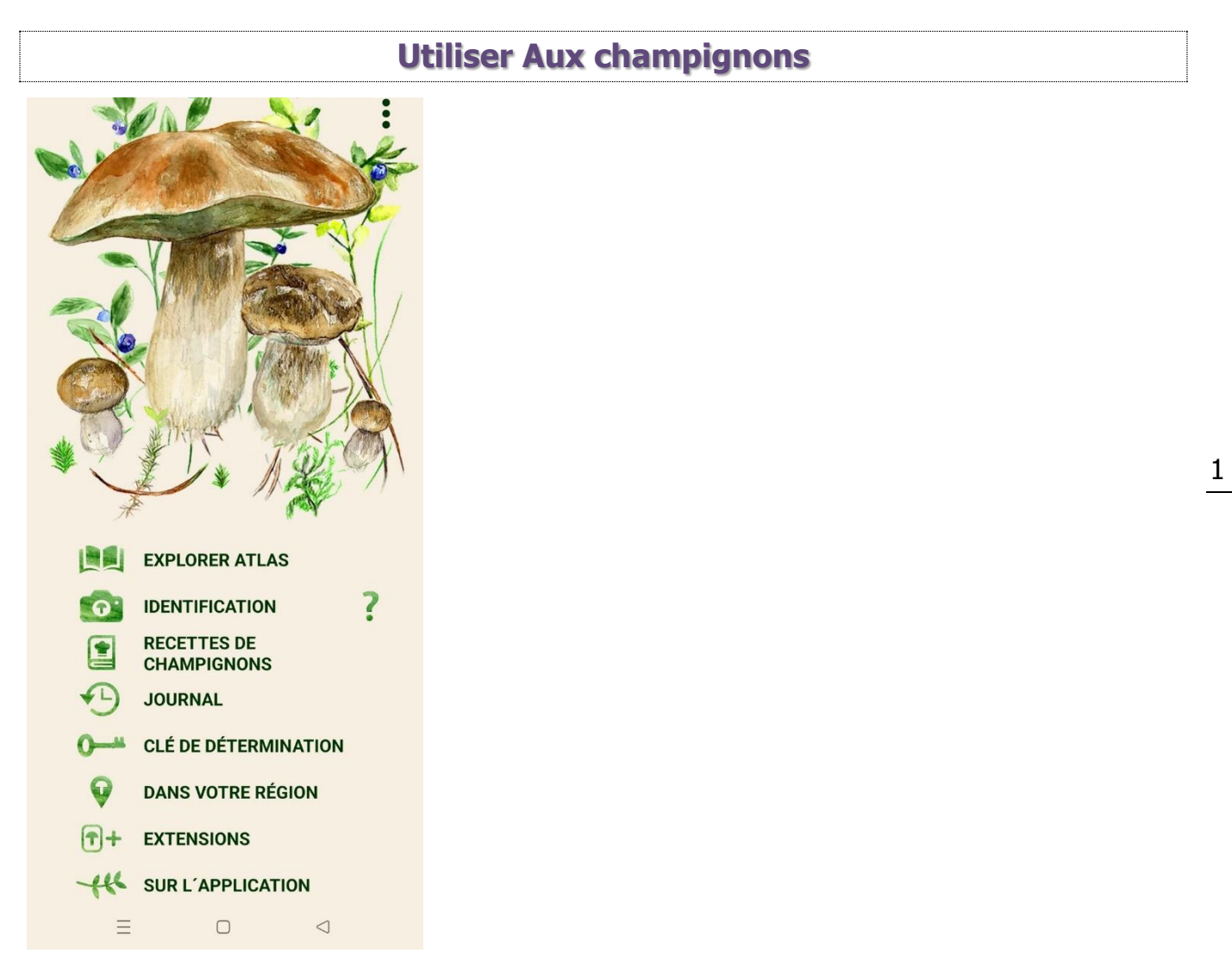

## <span id="page-1-2"></span>**Explorer atlas :**

Parcourez l'atlas des champignons. Ils sont classés par ordre alphabétique.

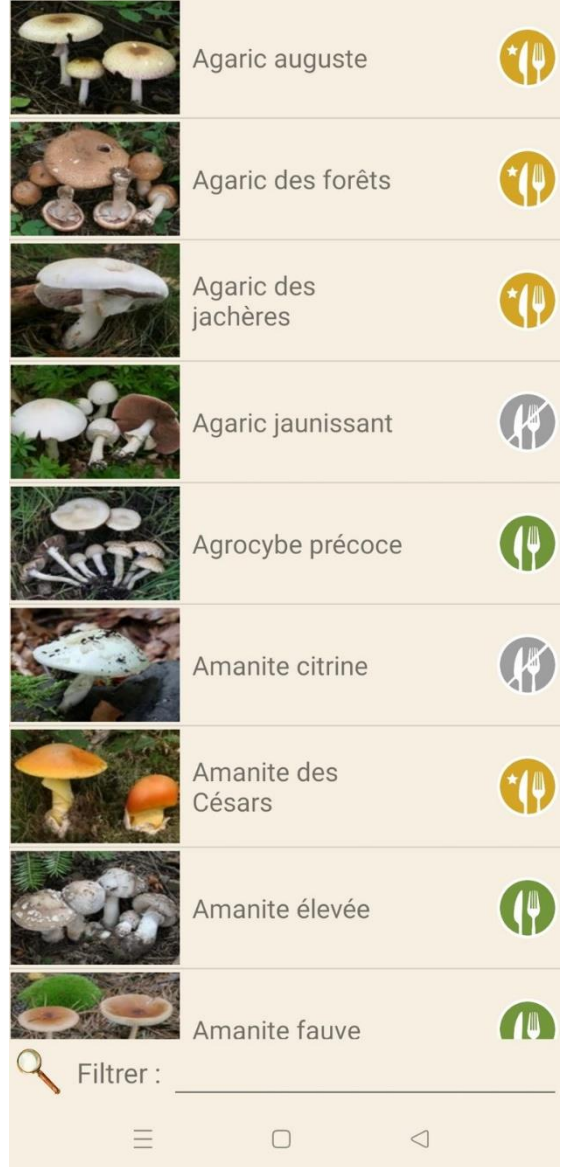

Pour chacun des champignons, vous trouvez un logo :

#### Comestible.

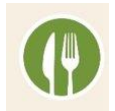

Délicieux.

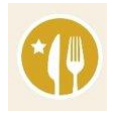

Non comestible.

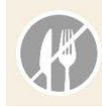

Comestible sous condition.

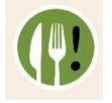

Toxique.

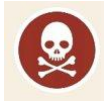

Toxique mortel.

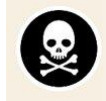

Si vous appuyez sur un champignon, vous ouvrez une fiche descriptive avec de nombreuses informations.

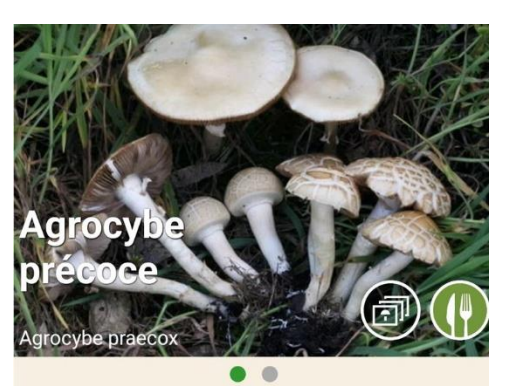

#### **Description**

L'Agrocybe précoce n'est pas remarquable au premier coup d'oeil, on peut même le trouver dans notre potager ou dans les fouillis. Ses chapeaux mesurent entre 3-8 cm de diamètre. Ils sont d'abord hémisphériques, puis étalés, de<br>chair fine, lisses, blanchâtres ou jaune ocre à<br>brunâtre. Les lames sont blanchâtres, puis brun ochracé. Le pied est blanchâtre, fibreux, long de 4-10 cm et large de 3-10 mm. Il porte un anneau membraneux. Il a l'odeur et la saveur de farine. Comestible.

#### **Habitat**

Ce champignon est très commun du printemps à l'automne (avril à novembre) dans les forêts de feuillus, mixtes, de conifères herbeuses, mais aussi dans les buissons, jardins, parcs, champs etc.

#### Similarité

L'Agrocybe précoce ressemble beaucoup à l'Agrocybe dur (Agrocybe dura) qui est

Notez que pour avoir toutes les photos, il faut payer un supplément. Cependant vous avez toujours une photo de base sur toutes les fiches.

### <span id="page-4-0"></span>**Identification :**

Le principe est simple, vous vous promenez, vous voyez un champignon. Pour en savoir plus, ouvrez cet outil et prenez une photo. Le champignon doit être dans la forme à l'écran. Notez que vous pouvez activer le mode macro ou encore télécharger une photo déjà enregistrée dans votre smartphone. L'application alors reconnaît le champignon. Si vous le souhaitez, vous pouvez marquer et sauvegarder le champignon.

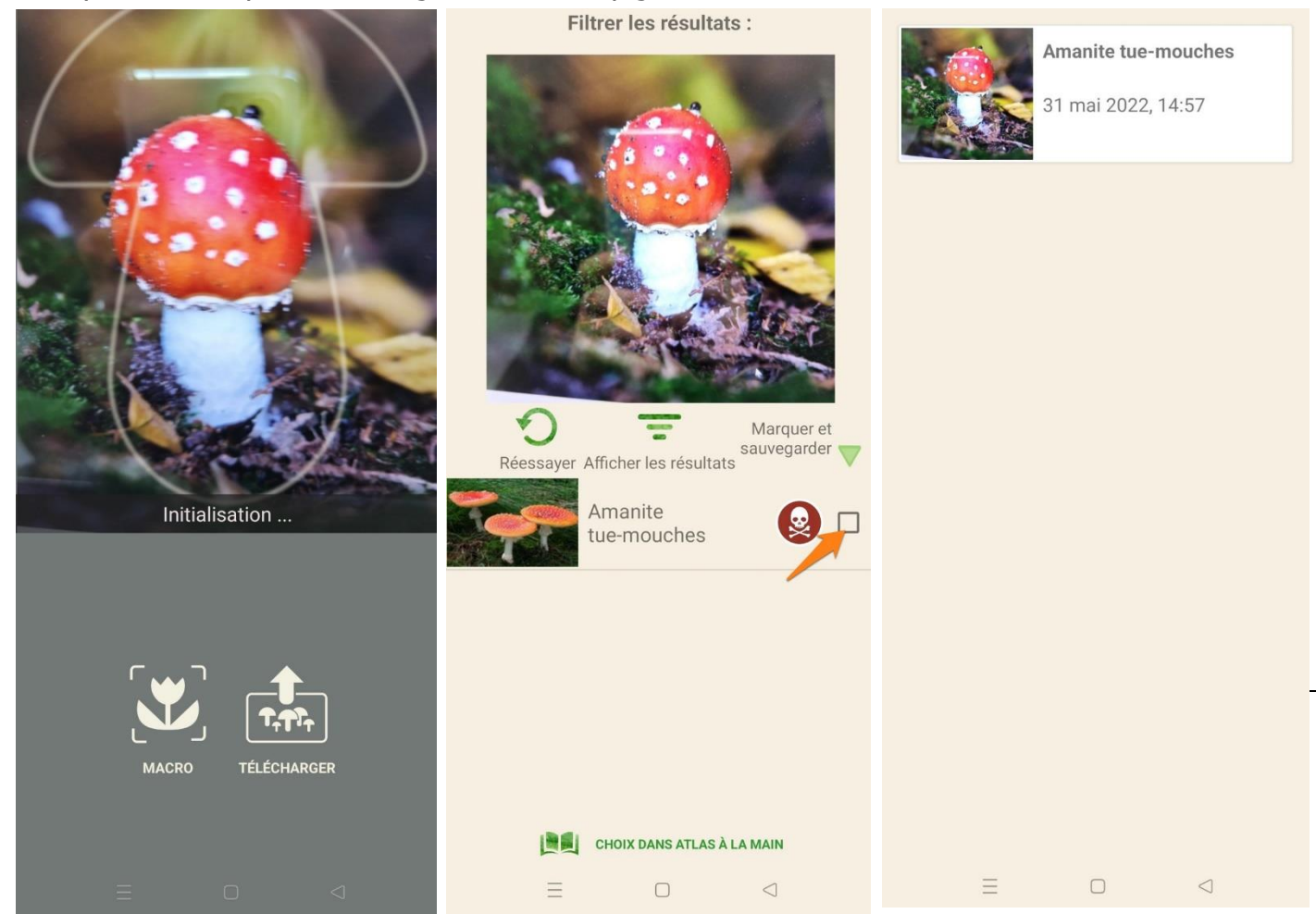

## <span id="page-4-1"></span>**Recettes de champignons :**

Cette fonctionnalité est payante.

### <span id="page-4-2"></span>**Journal :**

Vous y retrouvez une liste des différents champignons que vous avez identifiés.

### <span id="page-4-3"></span>**Dans votre région :**

S'il existe une espèce de champignon plus importe dans votre région vous la trouverez ici.

Dans votre région, les gens ramassent : Nous n'avons trouvé aucune espèce en quantité plus importante dans<br>cette région :( Mons Binche Estinnes Coogle  $\equiv$  $\Box$  $\triangleleft$ 

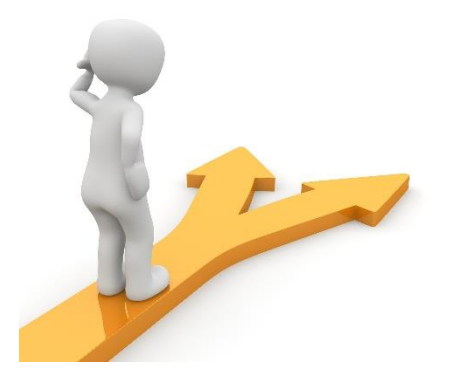

# Table des matières

<span id="page-6-0"></span>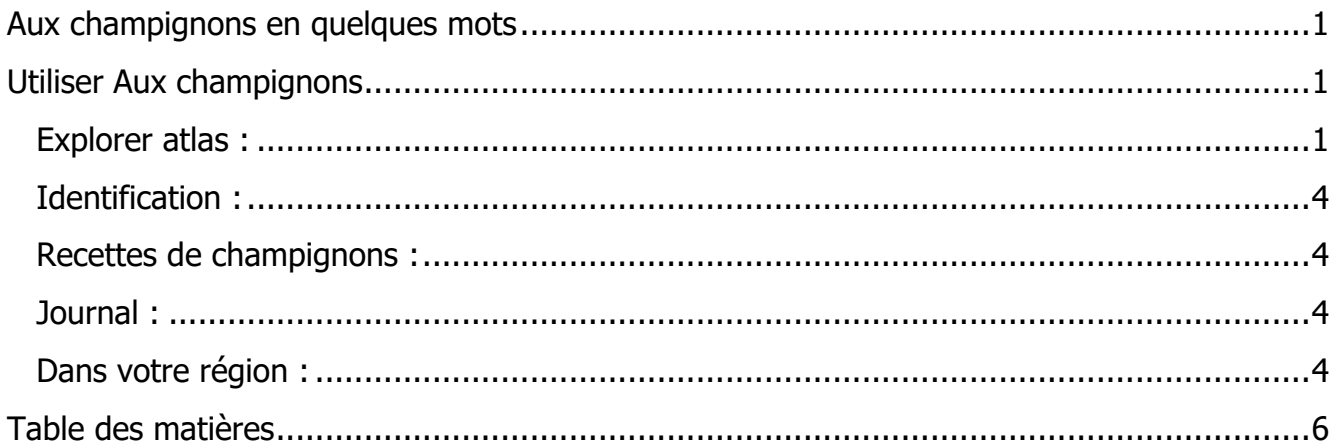

 $6<sup>1</sup>$